# Protocoles d'authentification

#### Authentification mutuelle

- Utilisé pour convaincre les parties de l'identité l'une de l'autre et pour échanger des clés de session
- **Protocole mutuel**
- Faire attention
	- À la confidentialité protection des clés de session
	- Au paramètre de temps empêcher le rejeu

#### Approche symétrique

- comme discuté précédemment, on peut employer une hiérarchie à deux niveaux des clefs
	- Transfert confidentiel de données
	- Transfert confidentiel de clé
- habituellement avec un centre de distribution de clé (KDC)
	- Chaque partie partage une clé principale avec le KDC
	- Le KDC produit des clefs de session utilisées pour les communications entre les parties
	- Les clés principales sont utilisées pour distribuer ces clés de session aux parties

Protocoles d'authentification - 3

#### Approche symétrique

- **Needham-Schroeder**
- **protocole de distribution de clé avec un tiers médiateur**
- pour une session entre A et B, négocié par le KDC
	- 1.  $A \rightarrow KDC$  :  $ID_A || ID_B || N_1$
- 2. KDC  $\rightarrow$  A :  $E_{\text{Ka}}$ [Ks || ID<sub>B</sub> || N<sub>1</sub> || E<sub>Kb</sub> [Ks || ID<sub>A</sub>]]
- 3.  $A \rightarrow B : E_{Kh}[Ks||ID_A]$
- 4.  $B \rightarrow A : E_{\text{Ks}}[N_2]$
- 5.  $A \rightarrow B : E_{\text{Ks}}[f(N_2)]$

#### Approche symétrique

- utilisé pour distribuer sûrement une nouvelle clé de session entre A et B
- mais est vulnérable à une attaque par rejeu si une vieille clé de session a été compromise
	- Rejeu du message 3 qui convainc B que A communique avec lui
- **nodifications pour contrer ce risque :** 
	- Timestamp (Denning 81)
	- Employer un nonce supplémentaire (Neuman 93)

Protocoles d'authentification -

#### Denning :

- 1.  $A \rightarrow KDC$  :  $ID_A||ID_B$
- 2.  $KDC \rightarrow A$ :  $E_{Ka}[Ks||ID_{B}||T||E_{Kh}[Ks||ID_{A}||T]]$
- 3.  $A \rightarrow B$  :  $E_{\kappa b}$ [Ks||ID<sub>A</sub>||T]
- 4.  $B \rightarrow A$ :  $E_{Ks}[N_1]$
- 5.  $A \rightarrow B$  :  $E_{Ks}[f(N_1)]$

Attention à la synchronisation des horloges….

- 1.  $A \rightarrow B$  :  $ID_A||N_a$
- 2.  $B \rightarrow KDC$ :  $ID_R||N_b||E_{Kb}[ID_A||N_a||T_b]$
- 3. KDC  $\rightarrow$  A :  $E_{\kappa a}$ [ID<sub>B</sub>]|N<sub>a</sub>||Ks||T<sub>b</sub>]||E<sub>Kb</sub>[ID<sub>A</sub>||Ks||T<sub>b</sub>]||N<sub>b</sub>
- 4.  $A \rightarrow B$ :  $E_{kb}[|D_{A}||Ks||T_{b}]]|E_{ks}[N_{b}]$

#### Approche par clé publique

- On dispose de différentes alternatives basées sur l'utilisation du chiffrement à clé publique
- Nécessité de s'assurer que les clefs publiques dont on dispose correspondent aux bonnes personnes
- Utilisation d'un serveur central d'authentification (AS)
	- (plutôt que KDC puisque plus responsable de la distribution des clés)
- Divers protocoles existent utilisant des horodateurs ou des nonces

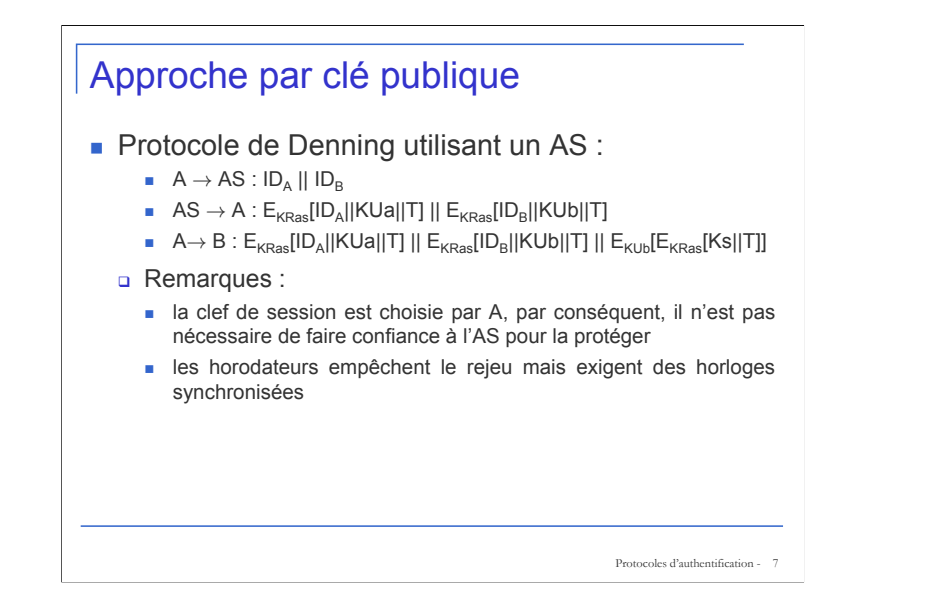

Solution pour la désynchronisation [Woo & Lam 92]: (on fonctionne avec des certificats)

- $A \rightarrow KDC$  : ID<sub>1</sub>||ID<sub>B</sub>
- • $KDC \rightarrow A$  :  $E_{KRauth}[ID_R||KUb]$
- • $A \rightarrow B$  :  $E_{KUb}[N_a] |1D_a]$
- • $B \to KDC$  :  $ID_B||ID_A||E_{KUauth}[N_a]$
- • $KDC \rightarrow B$  :  $E_{KRauth} [ID_A || KUa] || E_{KUb} [E_{KRauth} [Na || Ks || ID_B]]$
- $B \rightarrow A$ :  $E_{\text{KUa}}[E_{\text{KRauth}}[\text{Na}||\text{Ks}||\text{ID}_\text{B}]||\text{Nb}]$
- $A \rightarrow B$ :  $E_{\kappa s}$ [Nb]

#### Renforcement [WOO & LAM 92]

- 1.  $A \rightarrow KDC$  :  $ID_A||ID_B$
- 2.  $KDC \rightarrow A$ :  $E_{KRauth}[ID_R||KUb]$
- 3.  $A \rightarrow B$  :  $E_{KUb}[Na][ID_A]$
- 4.  $B \rightarrow KDC$ :  $ID_R||ID_A||E_{KUauth}[Na]$
- 5. KDC → B :  $E_{KRauth}[ID_A||KUa] || E_{KUb}[E_{KRauth}[Na||Ks||ID_B]]$
- 6.  $B \rightarrow A$ :  $E_{\text{KLa}}[E_{\text{KRautb}}[Na||\text{Ks}||1D_{A}||1D_{B}]]|Nb]$
- 7.  $A \rightarrow B$  :  $E_{Ks}[Nb]$

#### Authentification par passage unique

- requis quand l'expéditeur et le récepteur ne sont pas en communication en même temps (p.e. email)
- L'en-tête est en clair, ainsi il peut être compris par le système d'email
- On souhaite que le contenu du corps du texte soit protégé et que l'expéditeur soit authentifié

#### Approche symétrique

- Raffinement de l'utilisation de KDC :
	- 1.  $A \rightarrow KDC$ :  $ID_A || ID_B || N_1$
	- 2. KDC → A :  $E_{Ka}$ [Ks || ID<sub>B</sub> || N<sub>1</sub> || E<sub>Kb</sub>[Ks||ID<sub>A</sub>]]
	- 3.  $A \rightarrow B$ :  $E_{\text{Kh}}$ [Ks||ID<sub>A</sub>] ||  $E_{\text{Ks}}$ [M]
- Garanti un certain niveau d'authentification
- Ne protège pas du rejeu
	- On pourrait utiliser des timestamps mais les délais des mails rendent ce système problématique

Protocoles d'authentification - 9

#### Approche par clé publique

- **Plusieurs alternatives ont déjà été présentées**
- Si la confidentialité est le souci principal :
	- $\Box$  A  $\rightarrow$  B:  $E_{KUb}$ [Ks] ||  $E_{Ks}$ [M]
		- La clé de session est chiffrée avec la clé publique de B, le message est chiffré avec cette clé de session
- Si l'authentification est importante : utiliser une signature numérique avec un certificat numérique :
	- $\Box$  A→B: M || E<sub>KRa</sub>[H(M)] || E<sub>KRas</sub>[T||ID<sub>A</sub>||KUa]
	- message, signature, certificat sont fournis

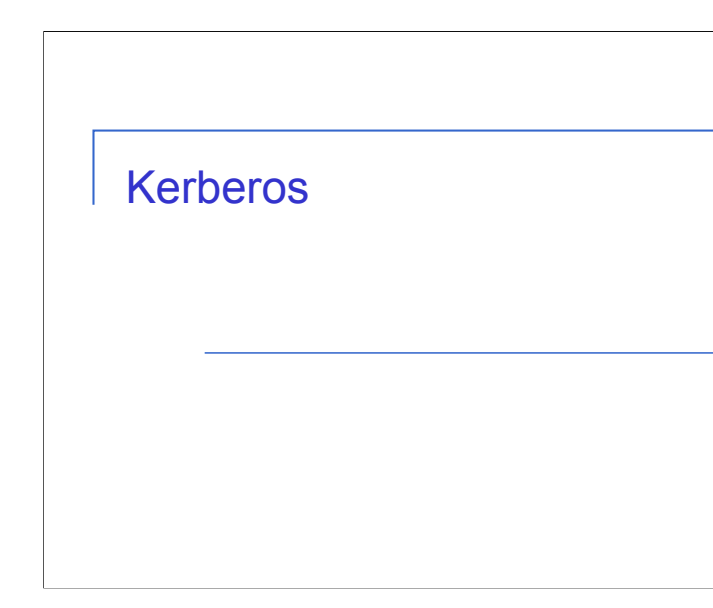

11

#### Kerberos

- système de serveur de distribution de clé proposé par le MIT
- fournit un authentification centralisée clé privée dans un réseau distribué
	- permet l'accès pour les utilisateurs aux services distribués proposé par le réseau
	- sans devoir faire confiance à tous les postes de travail
	- mais plutôt en faisant confiance à un serveur central d'authentification
- deux versions en service : 4 et 5

## Conditions à remplir

- Conditions à remplir :
	- sécurité
	- fiabilité
	- transparence
	- « scalabilité »
- utilise un protocole d'authentification basé sur Needham-Schroeder

Protocoles d'authentification - 13

## Kerberos 4 – vue générale

- Schéma d'authentification basique utilisant un tiers de confiance
- Le KDC
	- Dispose d'un serveur d'authentification (AS)
		- Les utilisateurs négocient avec l'AS pour s'identifier
		- AS fournit un ticket d'authentification non corruptible (Ticket Granting Ticket - TGT)
	- Dispose d'un serveur de ticket (Ticket Granting Server TGS)
		- Les utilisateurs demandent un accès à des services proposés par le TGS sur base de leur TGT

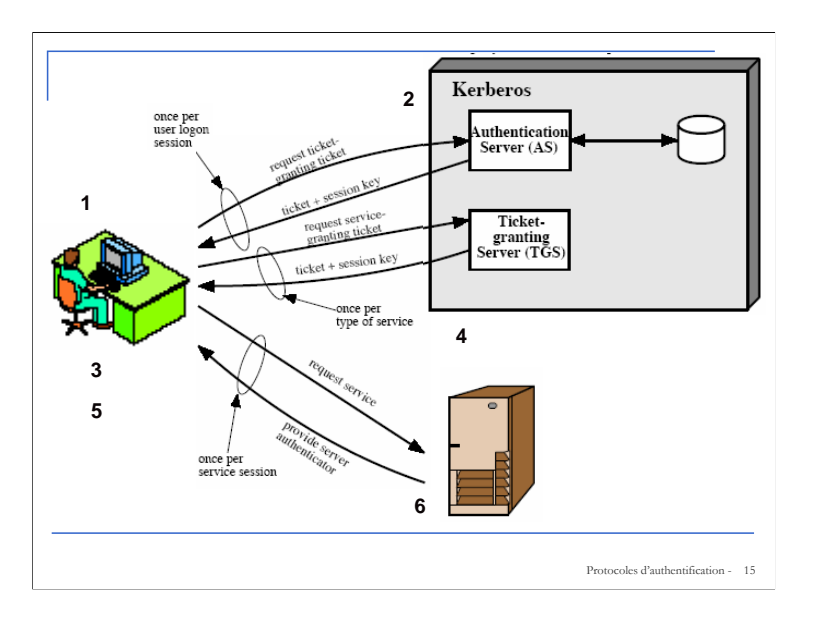

- 1. L'utilisateur se logge sur poste de travail et demande un service à l'AS.
- 2. L'AS vérifie les droits d'accès de l'utilisateur dans la base de données, crée un ticket (TGT) et une clé de session. Ces résultats sont chiffrés en utilisant une clé dérivée du mot de passe de l'utilisateur.
- 3. Le poste de travail demande le mot de passe de l'utilisateur et l'utilise pour déchiffrer le message venant du serveur, puis il envoie le TGT et un authentificateur qui contient le nom de l'utilisateur, l'adresse réseau du poste de travail et un horodateur au TGS.
- 4. Le TGS déchiffre le ticket et l'authentificateur, vérifie la demande, puis crée le ticket pour le serveur (service) demandé.
- 5. Le poste de travail envoie ce ticket et l'authentificateur au serveur concerné.
- 6. Le serveur vérifie que ce ticket et l'authentificateur correspondent et accorde alors l'accès au service. Si l'authentification mutuelle est exigée, le serveur renvoie un authentificateur.

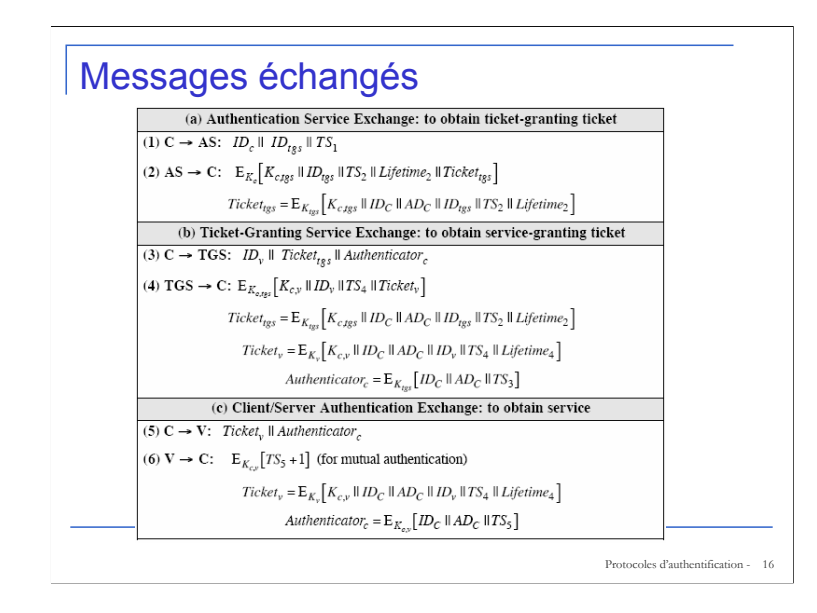

 $K<sub>c</sub>$ : clé calculée à partir du mot de passe de C

 $K<sub>c,tos</sub>$ : est chiffrée par  $K<sub>c</sub>$  (chiffrement DES) et donc seul C peut la lire

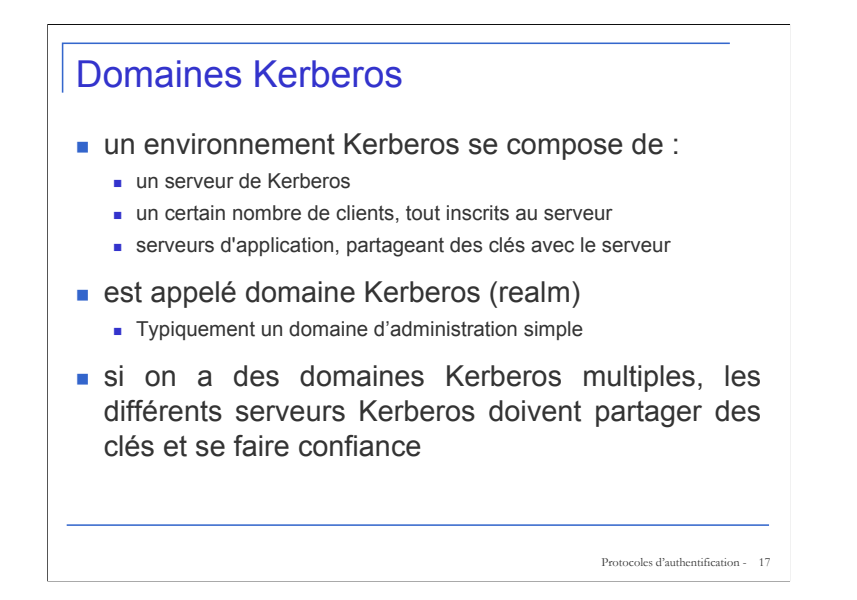

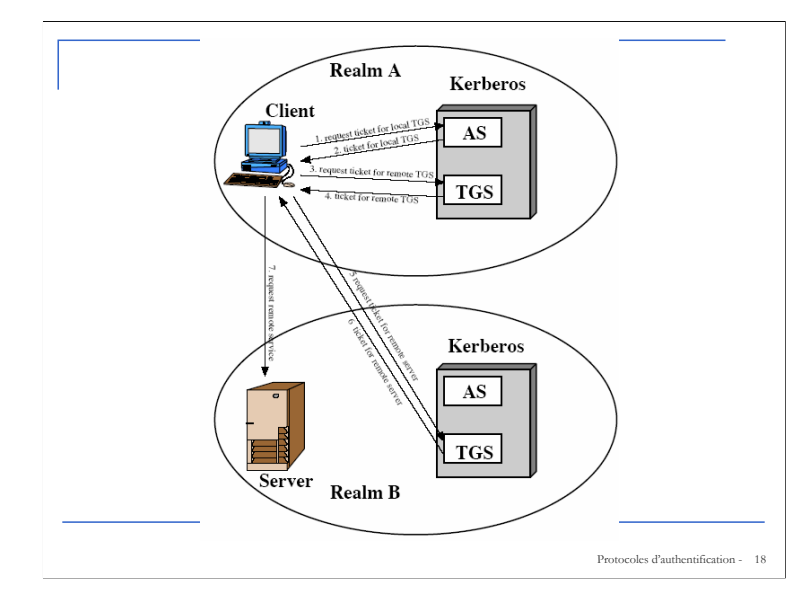

- 1.  $C \rightarrow AS$  :  $ID_c || ID_{\text{tos}} || TS_1$
- 2.  $AS \rightarrow C$  :  $E_{Kc}[K_{c,\text{tors}} || D_{\text{tors}} || TS_{2} ||$  Lifetime<sub>2</sub> || Ticket<sub>tas</sub>]
- 3. C → TGS :  $ID_{taser}$  || Ticket<sub>tos</sub> || Authenticator<sub>c</sub>
- $4. TGS \rightarrow C: \qquad \qquad \mathsf{E}_{\mathsf{Kc},\mathsf{tgs}}[\mathsf{K}_{\mathsf{c},\mathsf{tgsrem}}\,||\,\mathsf{ID}_{\mathsf{tgsrem}}\,||\,\mathsf{TS}_4\,||\,\mathsf{Ticket}_{\mathsf{tgsrem}}]$
- 5. C → TGS<sub>rem</sub> : ID<sub>vrem</sub> || Ticket<sub>tasrem</sub> ||Authenticator<sub>c</sub>
- 6.  $TGS_{rem} \rightarrow C$  :  $E_{Kctasrem}[K_{c, vrem} || ID_{vrem} || TS_{6} || Ticket_{vrem}]$
- 7.  $C \rightarrow V_{rem}$ : Ticket<sub>vrem</sub> || Authenticator<sub>c</sub>

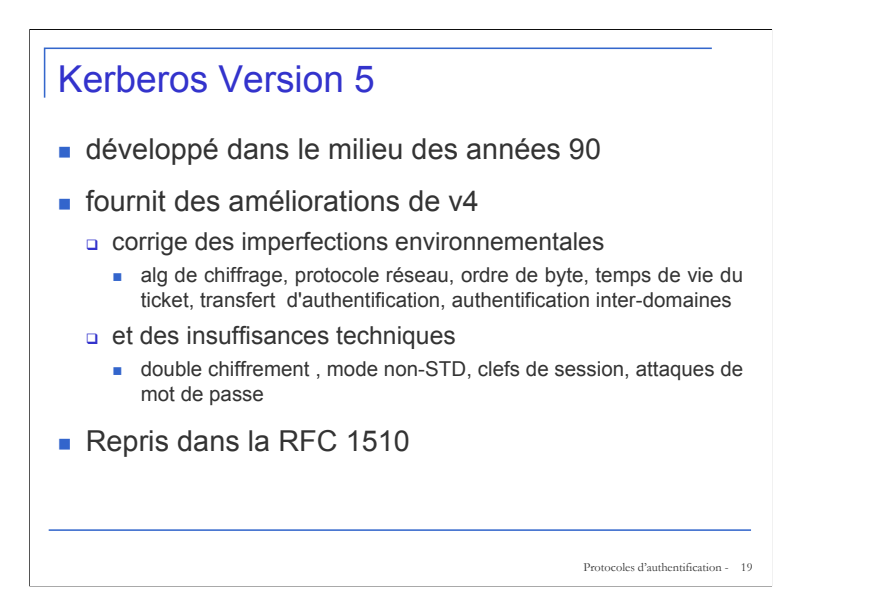

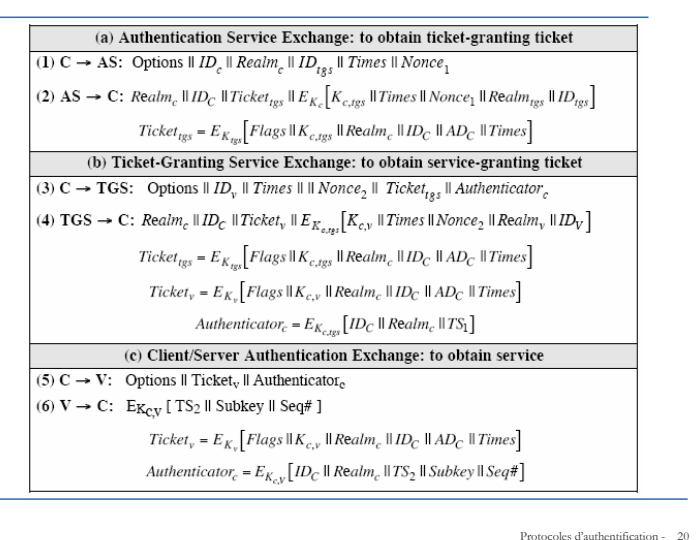

#### (1)

•Realm : indique le domaine de l'utilisateur

•Options : utilisé pour demander que certains 'flags' soient positionnés dans le ticket obtenu en retour

•Times : permet de préciser les balises de durée de vie du ticket : from, till, rtime •Nonce : valeur aléatoire assurant de la fraîcheur de l'information obtenue

#### (5)

•Subkey : proposition du client pour l'utilisation d'une clé de chiffrement à utiliser les informations qui transiteront dans cette session. Si le paramètre est omis, c'est  $K_{c,v}$  qui sera utilisée

•Séquence number : précise le numéro de séquence à partir duquel seront numérotés les messages échangés pendant la session (évite les rejeux)

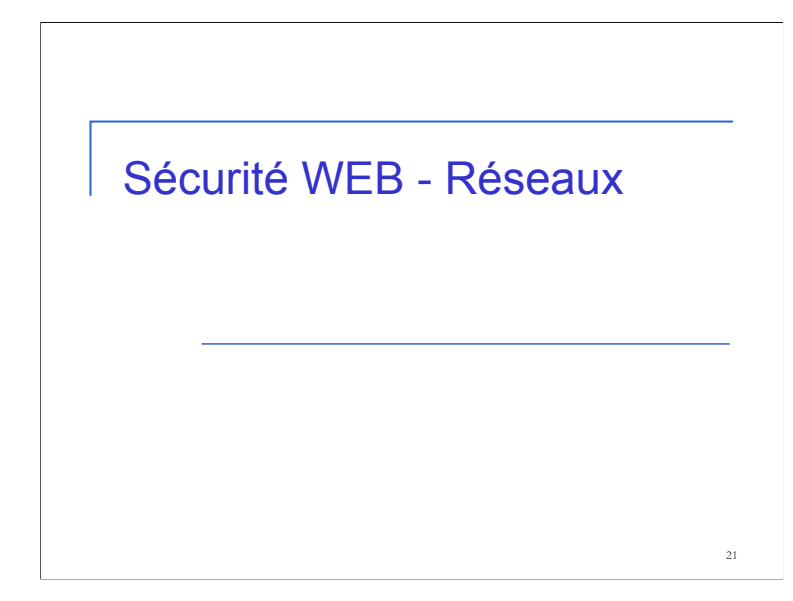

# Comparaisons des menaces sur le Web

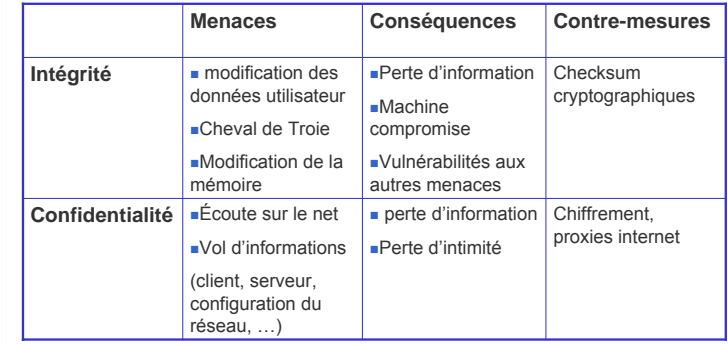

# Comparaisons des menaces sur le Web

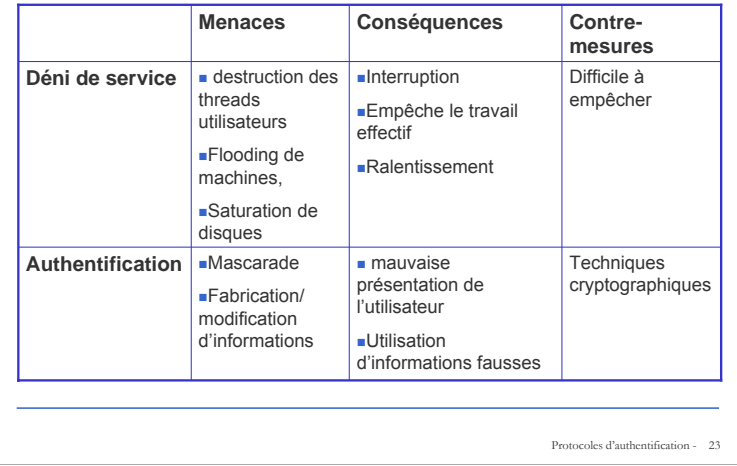

## Localisation de la sécurité

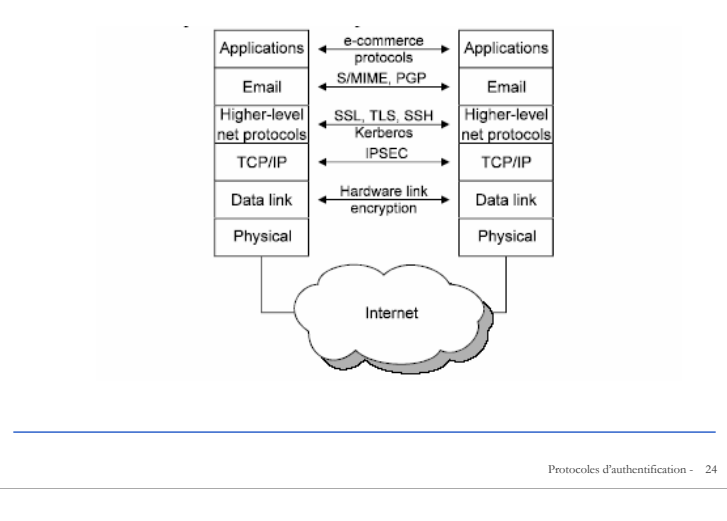

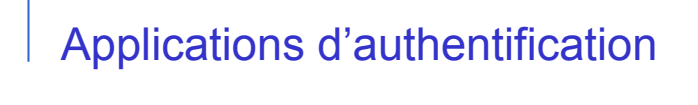

25

**SSL** 

# SSL (Secure Socket Layer)

- Service de sécurité de la couche transport
- Développé à l'origine par Netscape
- **Protocole : SSL**
- Norme : TLS (Transport Layer Security)
- Utilisations de TCP pour fournir un service bout à bout fiable

# **Objectifs**

- **Authentifier un serveur SSL et un client SSL** (optionnel)
- Echanger une clé de session
- Etablir une session confidentielle et intègre au sein de laquelle plusieurs connexions pourront avoir lieu.

Protocoles d'authentification - 27

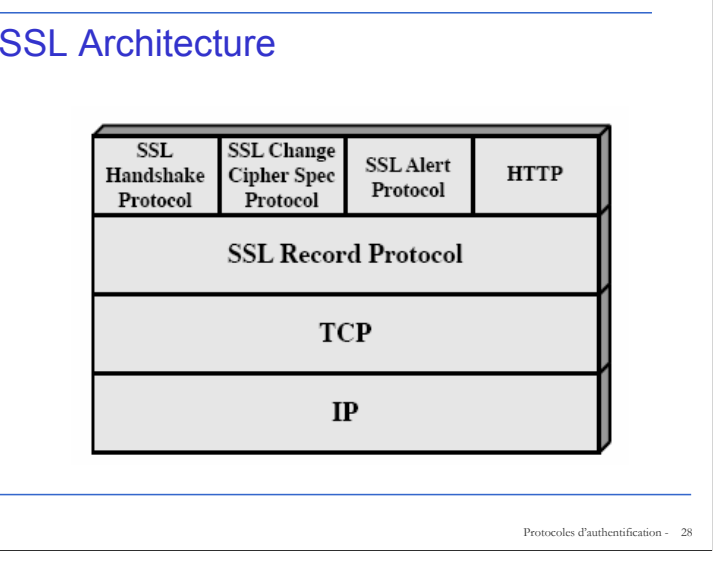

Ce protocole est composé de 2 sous-couches :

Une couche qui définit la façon dont seront traitées les données à chiffrer

Une couche qui gère l'établissement de la connexion sécurisée et la négociation des paramètres de la session

#### SSL - Architecture

- Session SSL
	- a association entre le client et le serveur
	- créé par le « handshake protocol »
	- définit un ensemble de paramètres cryptographiques
	- peut être partagé par des connexions SSL multiples
- Connexion SSL
	- liaison peer to peer
	- liée à 1 session de SSL

Protocoles d'authentification - 29

#### SSL Record Protocol

- Fournit 2 services :
	- confidentialité
	- Via un chiffrement symétrique avec une clef secrète partagée définie dans le « Handshake Protocol »
	- IDEA, RC2-40, DES-40, DES, 3DES, Fortezza, RC4-40, RC4-128
	- Compression du message avant chiffrement
	- o intégrité de message
		- utilisation d'un MAC avec la clef secrète partagée
	- semblable à HMAC mais avec un padding différent

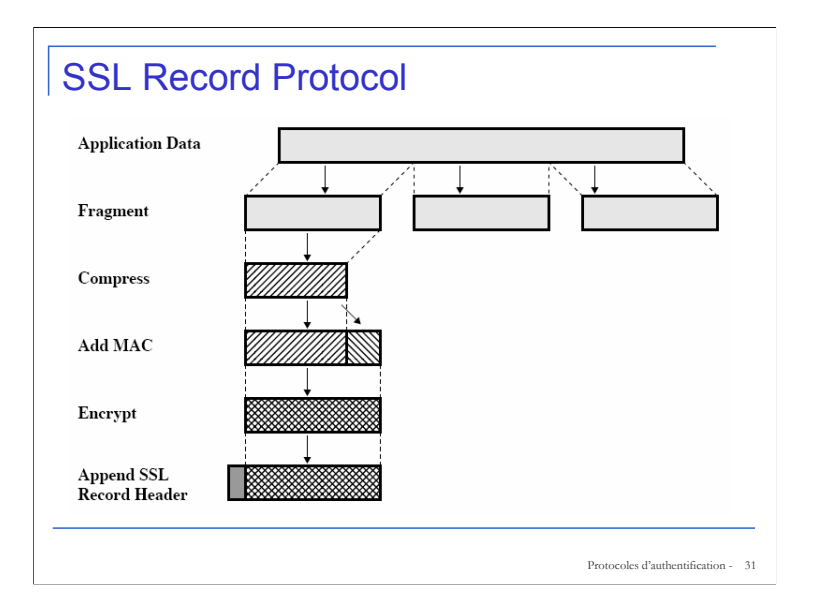

Fragmentation : chaque message est fragmenté en blocs de 214 bytes ou moins.

Compression : optionnel : doit être sans pertes et ne doit pas augmenter la taille du contenu de plus de 1024 bytes

MAC : on utilise une clé secrète partagée des 2 parties (voir page suivante)

Chiffrement : symétrique : ne doit pas augmenter la longueur du contenu de plus de 1024 bytes et donc la longueur totale ne doit pas excéder  $2^{14}$  + 2048 bytes. Les algorithmes permis sont : DES, 3DES, IDEA, …

Padding : après le mac

Le header contient :

Content type (8 bits) : le protocole utilisé pour manipuler le fragment : change cipher spec, alert, handshake, application data

Major version (8 bits) : version ssl utilisée : souvent 3

Minor version (8 bits) : si sslv3 : valeur = 0

Compressed length (16 bits) : longueur du fragment de texte clair

#### SSL Record Protocol

- Calcul du MAC :
- Hash (MAC\_write\_secret II\_pad\_2 II\_hash (MAC\_write\_secret II\_pad\_1 II seq\_num || SSLCompressed.type || SSLCompressed.length || SSLCompressed.fragment))
- Format du SSL Record :

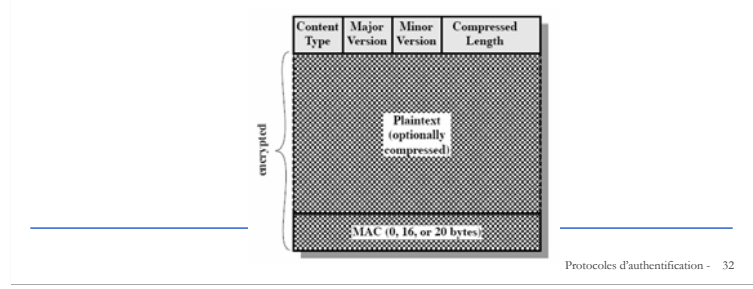

Calcul du MAC :

•MAC\_write\_secret : la clé secrete partagée

•Hash : algorithme MD5 ou SHA-1

•Pad\_1 : byte 0x36 (0011 0110) répété 48 fois (384 bits) pour le MD5 et 40 fois pour le SHA-1

•Pad\_2 : byte 0x5C (0101 1100) répété 48 fois pour le MD5 et 40 fois pour le SHA-1

•Seq\_num : numéro de séquence pour ce message

•SSLCompressed.type : le protocole de haut niveau utilisé pour manipuler ce fragment

•SSLCompressed.length : longueur du fragment compressé

•SSLCompressed.fragment : le fragment compressé

Algorithme similaire à HMAC excepté que les paddings sont concaténés ici et pas manipulés par le biais d'un XOR

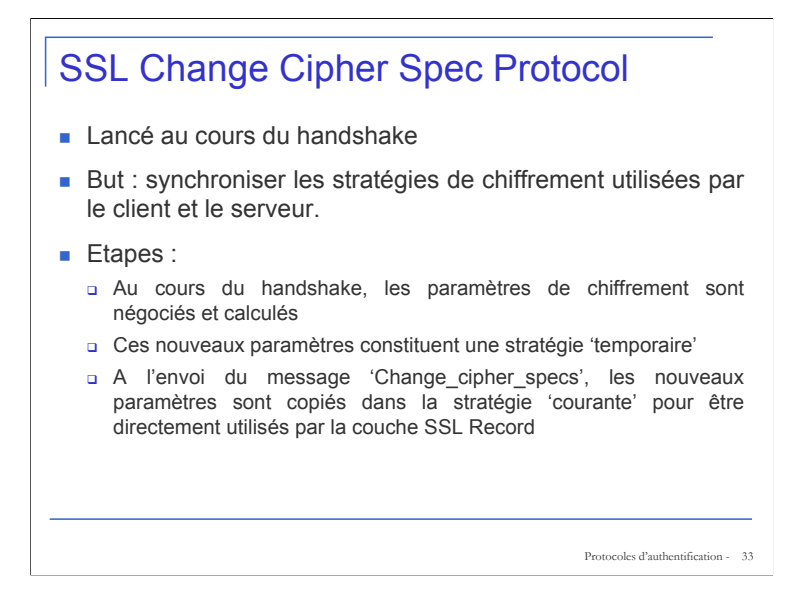

#### SSL Alert Protocol

- transmet des alertes connexes à SSL
- sévérité
	- avertissement ou fatal e
- alerte spécifique
	- message inattendu, mauvais MAC, échec de décompression, échec de handshake, paramètre illégal
	- la fin annoncent, aucun certificat, mauvais certificat, certificat non supporté, certificat révoqué, certificat a expiré, certificat inconnu
- comprimé et chiffré comme toutes les données de SSL

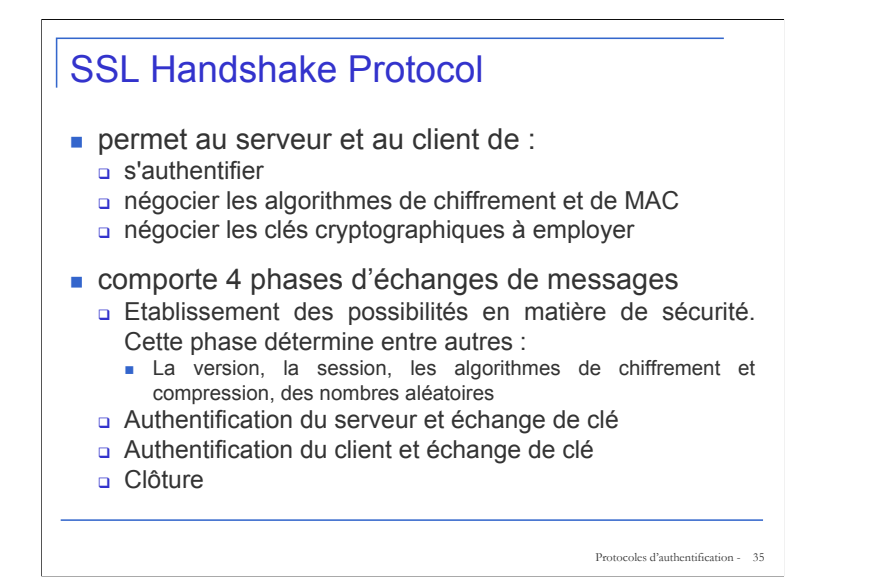

#### SSL Handshake Protocol

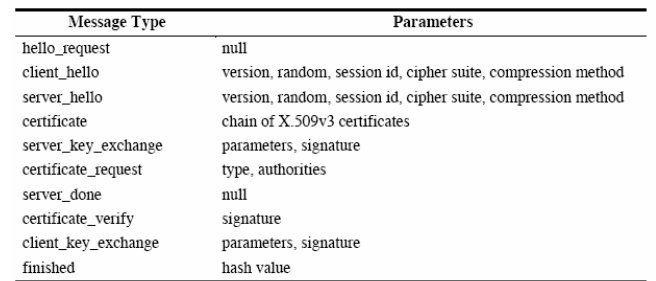

#### Phase 1 : « hello »

- Lors du démarrage de ce protocole, les paramètres de chiffrement sont initialisés à 0 (c-à-d pas d'algorithme de chiffrement, de hash, de signature définis)
	- **n** Client hello contient la combinaison des algorithmes cryptographiques supportés par le client, par ordre décroissant de préférence.
	- a Server hello contient la méthode d'échange de clé et les paramètres de chiffrement sélectionnés parmi ceux proposés par le client.

Protocoles d'authentification - 37

#### Phase 1 : « hello »

- Client hello est composé de :
	- N° de version SSL (2 ou 3)
	- N° aléatoire du client
	- □ N° de session (optionnel) (permet de récupérer les paramètres de sécurité d'une connexion antérieure)
	- Liste des stratégies de chiffrements supportées, par ordre décroissant de « préférence » ( DES, 3DES, IDEA, …)
	- Algorithmes de compression supportés. (MD5, SHA-1, …)

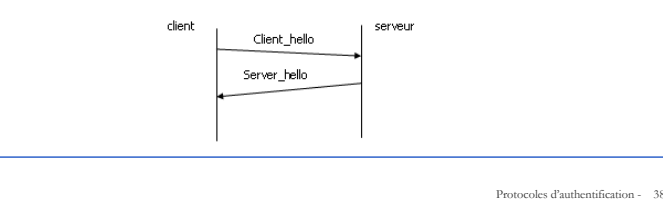

#### Phase 1 : « hello »

- Server\_hello comporte :
	- N° de version SSL (en fonction de celui supporté par le client)
	- N° aléatoire du serveur
	- N° de session (soit ancien, soit nouveau)
	- Stratégie de chiffrement choisie (en fonction de celles du client)
	- Algorithme de compression choisi (en fonction de ceux du client)
- Remarque : si le serveur accepte de réutiliser une session antérieure, il renvoie le même session ID au client et le protocole de handshake se termine automatiquement.

Protocoles d'authentification - 39

#### Méthodes d'échange de clé

- basées sur une version de l'algorithme Diffie-Hellman et/ou du RSA
	- DH anonyme : il s'agit de l'algorithme de base.
	- Il est sujet à l'attaque man-in-the-middle car les paramètres DH ne sont pas authentifiés
	- DH fixé : les paramètres de DH sont fixés une fois pour toutes et publiés au moyen d'un certificat.
		- contre l'attaque man-in-the-middle mais pas une attaque par force brute

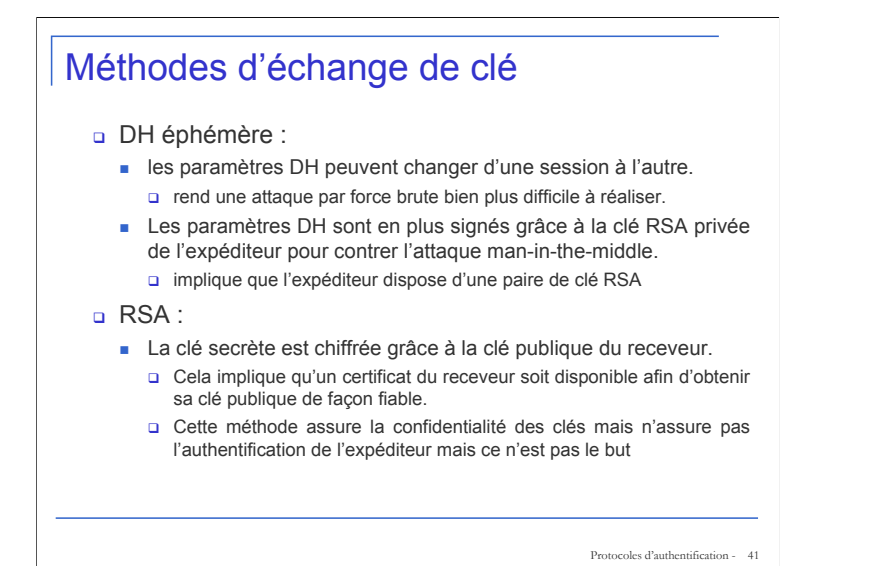

Phase 2 : authent. serveur et échange de clé

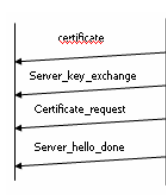

- Remarque : les échanges concernant les certificats sont directement liés aux paramètres cryptographiques de l'échange de clé.
- Certificate envoie le certificat au client.
	- Il n'est pas envoyé s'il s'agit d'un DH anonyme.
	- Il contient aussi les paramètres de la clé publique DH s'il s'agit d'un DH fixé.

Protocoles d'authentification - 42

Pour l'envoi des paramètres, utilisation d'une signature :

Sign = hash(ClientHello.random || ServerHello.random || ServerParams)

#### Phase 2 : authent. serveur et échange de clé

- Server\_key\_exchange envoie les paramètres relatifs à la clé de session.
	- N'est pas envoyé si DH fixé (car déjà fournis dans le certificat) ou RSA sont utilisés
- Certificate request demande le certificat du client.
	- Ne sera pas envoyé si un DH anonyme est utilisé.
- Server\_hello\_done marque la fin de la phase de hello pour le serveur

Protocoles d'authentification - 43

#### Phase 3 : authent. client et échange de clé certificate Client\_key\_exchange

Client certificate verify

- Certificate : le client vérifie d'abord le certificat du serveur s'il l'a reçu ensuite envoie son certificat au serveur si celuici l'a demandé
- Client\_key\_exchange est similaire à Server\_key\_exchange. En fonction du mécanisme d'échange de clé utilisé, le client génère une clé maîtresse primaire (PMK) (Nbre aléatoire de 48 bytes) et l'envoie au serveur.
	- la méthode d'échange choisie

PMK (pre master key) : 48 bytes : cette pmk est utilisée pour calculer la clé de session (master key)

# Phase 3 : authent. client et échange de clé Client certificate verify est envoyé après la génération de la clé maîtresse de session (MK). Il ne sera pas envoyé si un DH fixé est utilisé. Ce message est utilisé par le client pour prouver qu'il dispose de la clé privée associé au certificat.

Protocoles d'authentification - 45

#### Génération des clés

- Valeur de 48 bytes générée pour la session
- 2 étapes :
	- **Echange d'une clé pre** naster (PMK)
	- Calcul de la master key (MK)
- Echange de la PMK
	- RSA : chiffrement d'une clé avec la clé publique du serveur
	- DH : échange de clé publique DH

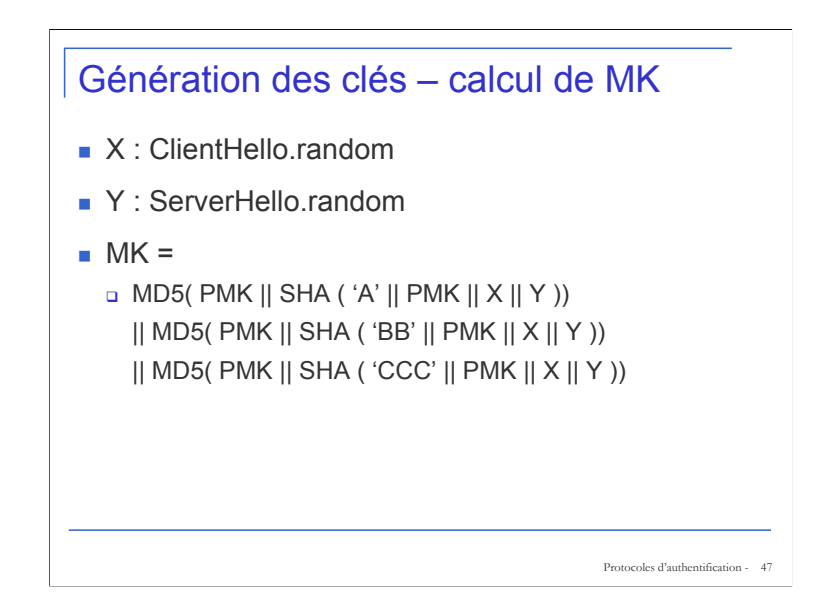

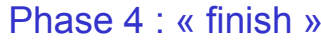

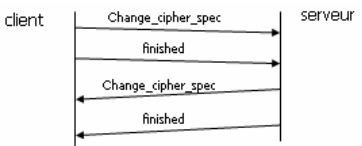

- Change\_cipher\_spec fait partie du protocole Cipher Spec. Il a pour but de transformer la stratégie temporaire en stratégie courante.
- Le message Finished vérifie que l'échange de clé et les processus d'authentification se sont correctement déroulés.

#### Phase 4 : « finish »

- Il s'agit également des premiers messages utilisant la stratégie de chiffrement négociée au cours du « handshake ».
- Après le message Finished, le client et le serveur <sup>s</sup>'échangent des messages venant des couches applicatives sur base des paramètres contenus dans l'état de la session.

Protocoles d'authentification - 49

#### TLS (Transport Layer Security)

- standard IETF (RFC 2246) semblable à SSLv3
- avec des différences mineures
	- dans le nombre de version de format d'enregistrement
	- utilisations HMAC pour le calcul de MAC
	- une fonction pseudo déatoire intervient dans le calcul de clé
	- codes alertes additionnels
	- changements des chiffrements supportés
	- changements des négociations de certificat
	- changements dans l'utilisation du padding

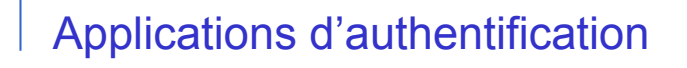

51

SET

# Secure Electronic Transactions (SET)

- ouvrir les spécifications de chiffrage et de sécurité
- pour protéger des transactions liées aux cartes de crédit sur Internet
- développé en 1996 par Mastercard, visa etc..
- pas un système de paiement
- plutôt un ensemble de protocoles et de formats de sécurité
	- Communications sécurisée entre les parties
	- Utilisation des certificats X.509v3
	- intimité en restreignant l'information à ceux qui en ont besoin

Protocoles d'authentification - 52

Spécification détaillée dans 3 livres (voir www.setco.org)

#### SET – vue générale (contraintes)

- Fournir la confidentialité des paiements et des informations liées
- Assurer l'intégrité des données transférées
- Fournir l'authentification permettant de vérifier la légitimité de l'utilisateur d'une carte
- Fournir l'authentification du marchand
- **Protection optimale de toutes les parties de la** transaction
- Indépendant des protocoles, plate-formes, OSs, ...

Protocoles d'authentification - 53

#### SET – vue générale (points importants)

- Confidentialité de l'information
	- Chiffrement DES, seule la banque peut lire le n° de carte
- Intégrité des données
	- □ Signatures digitales RSA, SHA 1+ HMAC
- Authentification du propriétaire de la carte
	- Certificat X.509v3 + signatures RSA
- Authentification du marchand
	- Certificat X.509v3 + signatures RSA
- <sup>⇒</sup> choix des algorithmes imposé

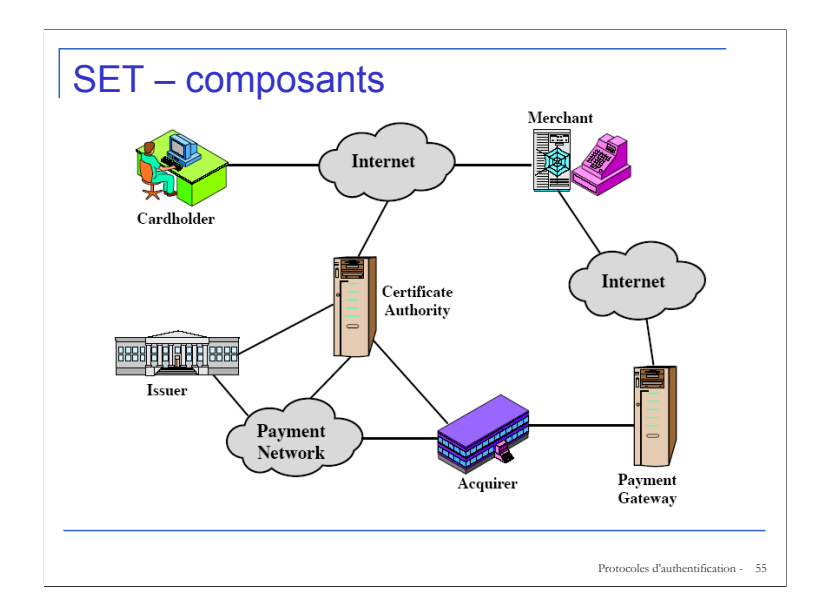

#### **SET Transaction**

- 1. le client ouvre le compte
- 2. le client reçoit un certificat
- 3. les négociants ont leurs propres certificats
- 4. le client passe une commande
- 5. le négociant est vérifié
- 6. l'ordre et le paiement sont envoyés
- 7. le négociant demande l'autorisation de paiement
- 8. le négociant confirme l'ordre
- 9. le négociant fournit des marchandises ou le service
- 10. le négociant demande le paiement

#### Signature duale

- **le client crée les messages duaux** 
	- l'information de commande (OI) pour le négociant
	- l'information de paiement (PI) pour la banque
- ni l'une ni l'autre partie n'a besoin des détails de l'autre

Protocoles d'authentification - 57

- mais doit savoir qu'ils sont liés
- **employer une signature duale pour cecil** Signature des condensés enchaînés d'OI et de PI

## Fonctionnement d'une signature duale

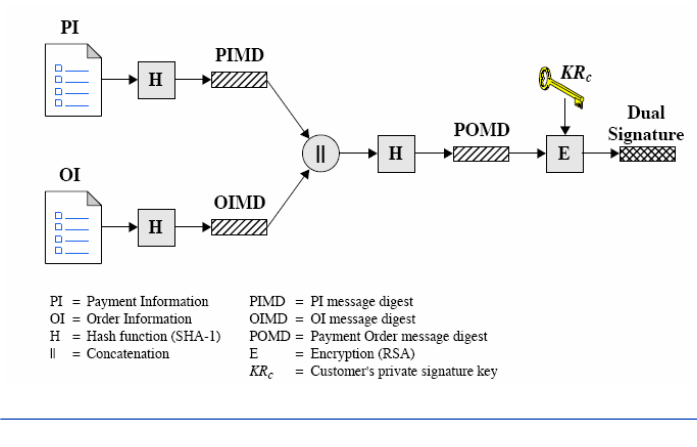

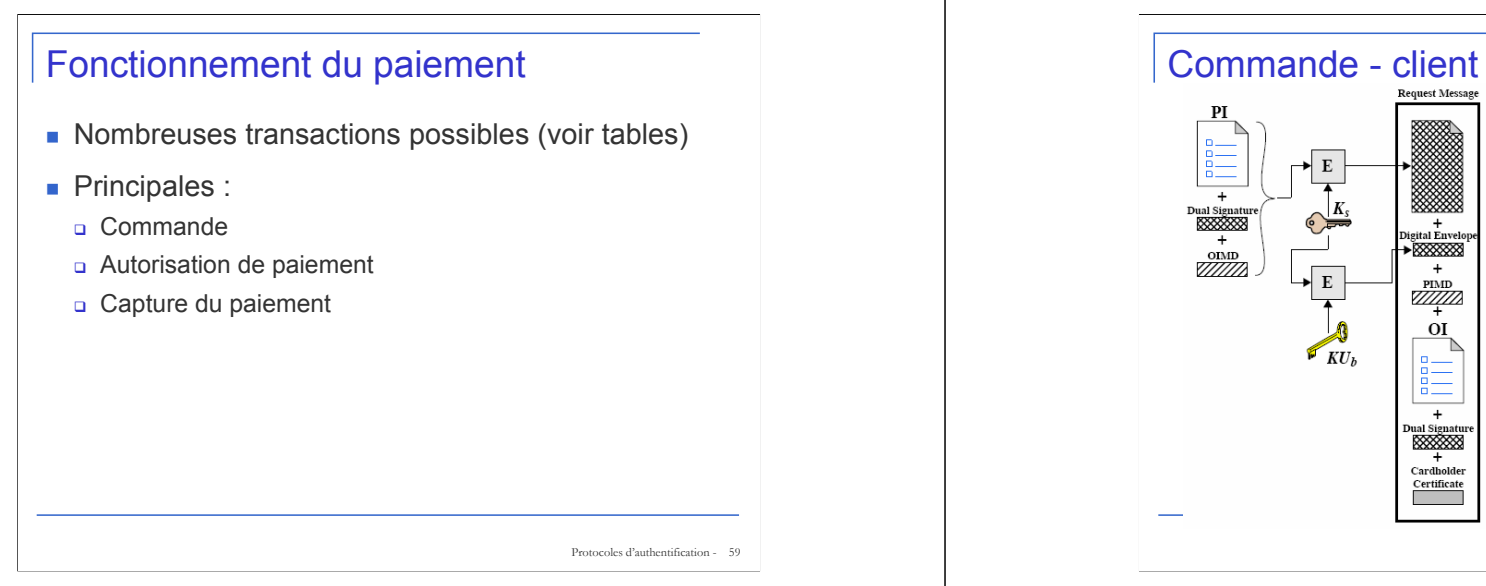

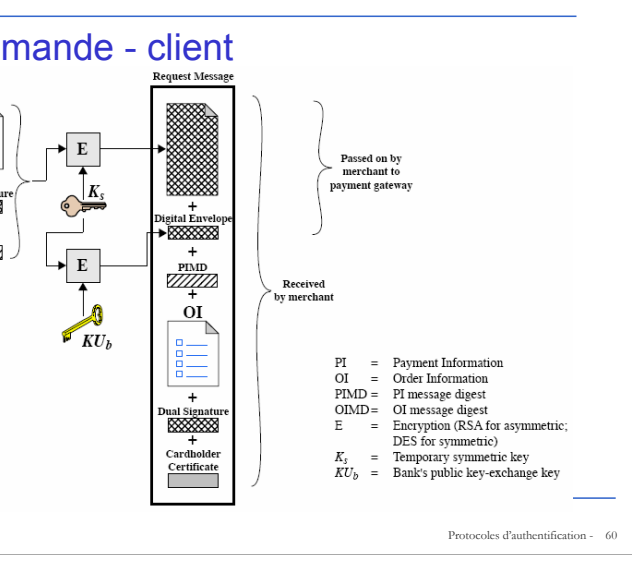

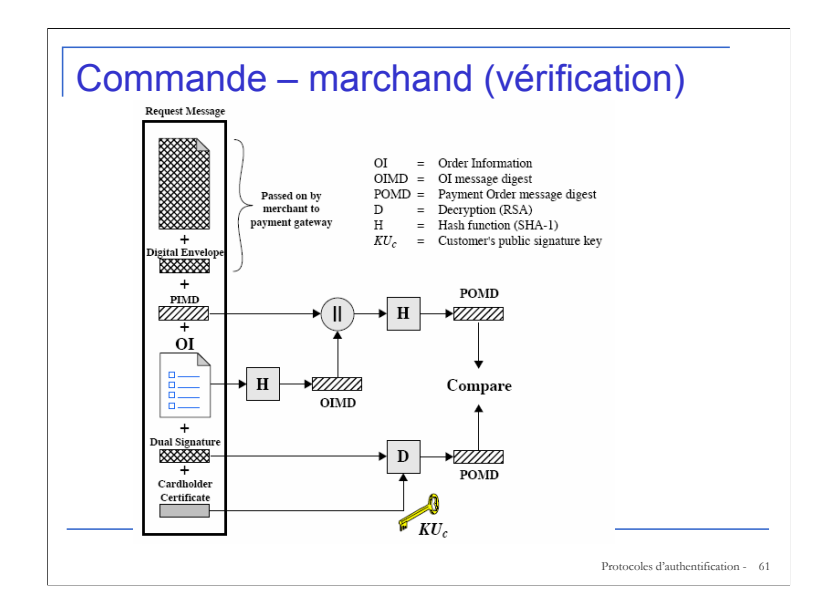

#### Commande - Autorisation – marchand

- 1. Vérifie des certificats de détenteur de carte en utilisant des signatures de CA
- 2. Vérifie la signature duale en utilisant la clef publique de signature du client pour s'assurer que la commande n'a pas été manipulée pendant son transit et qu'elle a été signée en utilisant la clef privée de signature du détenteur de la carte
- 3. Fait suivre à l'information de paiement au gateway de paiement pour l'autorisation (décrite plus tard) et effectue la commande
- 4. Envoie une réponse d'achat au détenteur de carte

#### Autorisation du gateway de paiement

- 1. Vérifie tous les certificats
- 2. Déchiffre l'enveloppe numérique du bloc d'autorisation pour obtenir la clef symétrique et déchiffre alors le bloc d'autorisation
- 3. Vérifie la signature du négociant sur le bloc d'autorisation
- 4. Déchiffre l'enveloppe numérique du bloc de paiement pour obtenir la clef symétrique et déchiffre alors le bloc de paiement
- 5. Vérifie la signature duale sur le bloc de paiement
- 6. Vérifie que l'identificateur de transaction reçu du marchand correspond à celui reçu (indirectement) dans le PI du client
- 7. Demande et reçoit une autorisation de l'issuer
- 8. Renvoie la réponse d'autorisation au négociant

Protocoles d'authentification - 63

#### Paiement

- 1. le négociant envoie à gateway de paiement une demande de paiement
- 2. Le gateway vérifie la demande
- 3. Effectue le transfert de fond vers le compte du négociant
- 4. informe le négociant du transfert

#### **Questions**

- **Protocoles d'authentification** 
	- Approche symétrique, à clés publiques
- **Kerberos**
- SSL
- SET

Protocoles d'authentification - 65

#### Références

- $\blacksquare$  [Stallings] ch 13,14,17
- www.setco.org
- http://web.mit.edu/kerberos/www/
- http://rambit.qc.ca/plamondon/crypto.htm
- http://www.cryptography.com/resources/researchlin ks.html#ssl
- http://www.openssl.org/